Согласована на заседании управляющего совета Протокол №1 от 24.08.2018 г.

Согласована на заседании и последните и Утверждаю Протокол №1 от 24.08.2018 г. Приказ № 22

 педагогического совета Директор МКОУ «Березовская ООШ» МКОУ «Березовская ООШ» \_\_\_\_\_\_\_\_\_\_\_\_\_ О.П. Осыкина

Муниципальное казенное общеобразовательное учреждение Новохоперского муниципального района Воронежской области «Березовская основная общеобразовательная школа»

> РАБОЧАЯ ПРОГРАММА курса внеурочной деятельности «Мастер презентации» (3-4 класс)

> > Руководитель: Учитель начальных классов Тарасова Юлия Владимировна

п. Березовка, 2018 год.

Рабочая программа курса внеурочной деятельности «Мастер презентации» разработана в соответствии с требованиями Федерального государственного образовательного стандарта начального общего образования.

Программа рассчитана на 17 часов, 0,5 часа в неделю для 3,4 класса. Дана программа реализует общеинтеллектуальное направление внеурочной деятельности.

#### **Планируемые результаты**

### **Личностные**

1) овладение начальными навыками адаптации в динамично изменяющемся и развивающемся мире;

2) развитие мотивов учебной деятельности;

3) развитие самостоятельности и личной ответственности за свои поступки в информационной деятельности, на основе представлений о нравственных нормах, социальной справедливости и свободе;

4) развитие навыков сотрудничества со взрослыми и сверстниками в разных социальных ситуациях, умения не создавать конфликтов и находить выходы из спорных ситуаций.

### **Метапредметные**

1) освоение способов решения проблем творческого и поискового характера;

2) формирование умения планировать, контролировать и оценивать учебные действия в соответствии с поставленной задачей и условиями её реализации;

3) использование знаково-символических средств представления информации для создания моделей изучаемых объектов и процессов, схем решения учебных и практических задач;

4) активное использование речевых средств и средств информационных и коммуникационных технологий для решения коммуникативных и познавательных задач;

5) использование различных способов поиска (в справочных источниках и открытом учебном информационном пространстве Интернета), сбора, обработки, анализа, организации, передачи и интерпретации информации в соответствии с коммуникативными и познавательными задачами и технологиями учебного предмета, в том числе умение вводить текст с помощью клавиатуры, фиксировать (записывать) в цифровой форме измеряемые величины и анализировать изображения, звуки, готовить своё выступление и выступать с аудио-, видео- и графическим сопровождением;

6) осознанно строить речевое высказывание в соответствии с задачами коммуникации и составлять тексты в устной и письменной форме;

7) овладение логическими действиями сравнения, анализа, синтеза, обобщения, классификации по родовидовым признакам, установления аналогий и причинноследственных связей, построения рассуждений, отнесения к известным понятиям;

8) готовность слушать собеседника и вести диалог; готовность признавать возможность существования различных точек зрения и права каждого иметь свою; излагать своё мнение и аргументировать свою точку зрения и оценку событий;

9) готовность конструктивно разрешать конфликты посредством учёта интересов сторон и сотрудничества;

10) овладение начальными сведениями о сущности и особенностях

информационных объектов, процессов и явлений действительности;

11) овладение базовыми предметными и межпредметными понятиями, отражающими существенные связи и отношения между объектами и процессами.

### **Предметные**

1)самостоятельно создавать типовую презентацию и проектировать свою собственную;

2)работать с компьютером, настраивать программу для работы;

3)демонстрировать свою работу и защищать её.

4)необходимость программы PowerPoint

5)как запустить PowerPoint и установить самостоятельно необходимые рабочие панели; 6)способы создания презентаций;

7)все возможности добавления мультимедийных эффектов.

# **Ученик научится:**

- понимать и правильно применять на бытовом уровне понятий «информация», «информационный объект»;
- приводить примеры передачи, хранения и обработки информации в деятельности человека, в живой природе, обществе, технике;
- приводить примеры древних и современных информационных носителей;
- различать программное и аппаратное обеспечение компьютера;
- запускать на выполнение программу, работать с ней, закрывать программу;
- создавать, переименовывать, перемещать, копировать и удалять файлы;
- работать с основными элементами пользовательского интерфейса: использовать меню, обращаться за справкой, работать с окнами (изменять размеры и перемещать окна, реагировать на диалоговые окна);
- вводить информацию в компьютер с помощью клавиатуры и мыши;
- применять текстовый редактор для набора, редактирования и форматирования простейших текстов на русском и иностранном языках;
- выделять, перемещать и удалять фрагменты текста; создавать тексты с повторяющимися фрагментами;
- использовать простые способы форматирования (выделение жирным шрифтом, курсивом, изменение величины шрифта) текстов;
- использовать основные приёмы создания презентаций в редакторах презентаций; осуществлять поиск информации в сети Интернет с использованием простых запросов (по одному признаку);
- ориентироваться на интернет-сайтах (нажать указатель, вернуться, перейти на главную страницу);
- соблюдать требования к организации компьютерного рабочего места, требования безопасности и гигиены при работе со средствами ИКТ.

### *Ученик получит возможность:*

- овладеть приёмами клавиатурного письма;
- научиться систематизировать (упорядочивать) файлы и папки;
- расширить знания о назначении и функциях программного обеспечения компьютера; приобрести опыт решения задач из разных сфер человеческой деятельности с применение средств информационных технологий;
- научиться создавать сложные графические объекты с повторяющимися и /или преобразованными фрагментами;
- научиться создавать на заданную тему мультимедийную презентацию с гиперссылками, слайды которой содержат тексты, звуки, графические

изображения; демонстрировать презентацию на экране компьютера или с помощью проектора;

 расширить представления об этических нормах работы с информационными объектами.

# **Содержание учебной программы**

## **Тема 1. Назначение приложения PowerPoint (2ч.)**

Возможности и область использования приложения PowerPoint . Типовые объекты презентации. Группы инструментов среды PowerPoint. Запуск и настройка приложения PowerPoint. Назначение панелей инструментов.

## **Тема 2. Базовая технология создания презентаций (3ч.)**

Выделение этапов создания презентаций. Создание фона, создание текста, вставка рисунков в презентацию, создание анимации текста, настройка анимации рисунков, запуск и отладка презентации.

## **Тема 3. Создание презентаций (6ч.)**

Постановка задачи на конкретном примере. Выделение объектов. Создание слайдов согласно сценарию. Работа с сортировщиком слайдов.

### **Тема 4. Компьютерный практикум (6ч.)**

Выполнение практических работ по изученному материалу. Выполнение творческого итогового проекта.

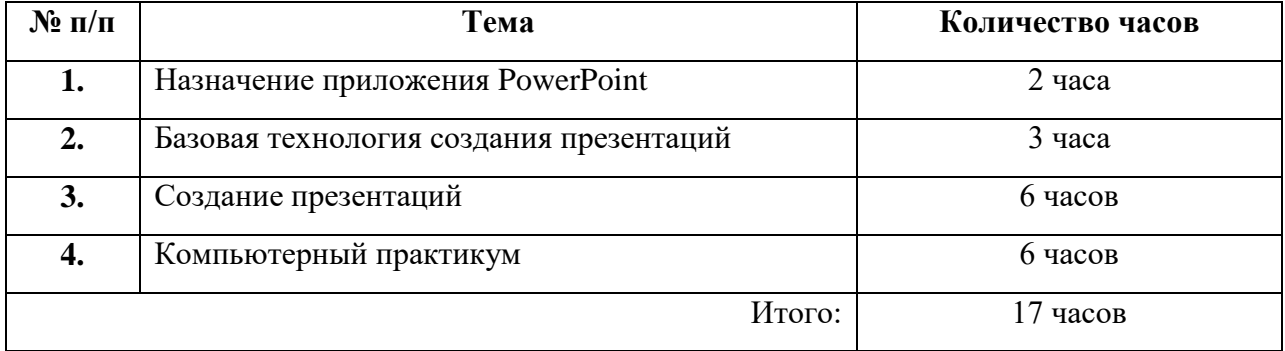

### **Тематическое планирование**